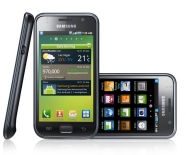

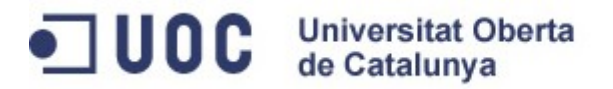

# Seguimiento Deportivo Versión 1.0

#### PFC - Programación de aplicaciones para móviles utilizando PhoneGap

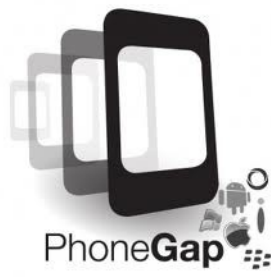

Autor: Félix Chaves Gallego Dirigido por Carles Sánchez Rosa

11 de Junio de 2012

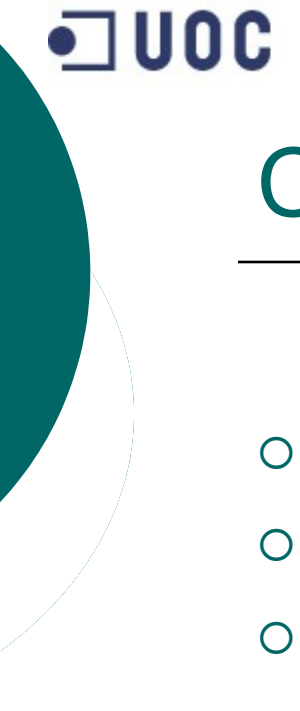

#### Contenido

- o Introducción
- o Objetivos
- Planificación
- Desarrollo de la aplicación
- Conclusiones
- o Resultados, aportación

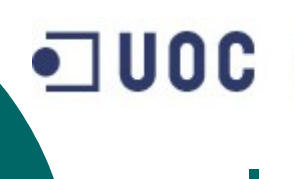

#### Introducción I

- En este PFC se ha desarrollado una aplicación pensada para un teléfono móvil.
- Permite a sus usuarios mejorar interactuando con el apoyo de su dispositivo móvil.
- La aplicación ha sido diseñada a partir de la plataforma "PhoneGap", la cual se encarga de realizar aplicaciones para móviles, usando HTML5, CSS3 y JavaScript, ejecutadas dentro de un componente WebKit del móvil, con la ventaja que es multiplataforma. Provee una serie de librerías JavaScript, que nos permiten acceder a las características del móvil como GPS, acelerómetro, cámara, contactos, base de datos, etc.

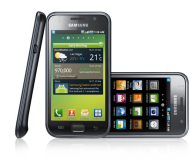

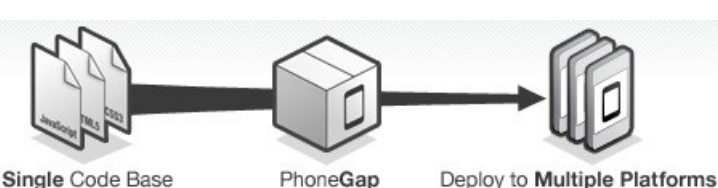

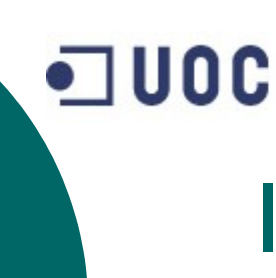

#### Introducción II

- Uno de los aspectos más importantes es la gran facilidad de los usuarios para cambiar de dispositivo: actualmente, las numerosas ofertas de las compañías de telecomunicaciones provocan que los usuarios cambien muy frecuentemente de teléfono.
- Aunque cada vez los dispositivos móviles son más potentes en términos de capacidad de proceso y almacenamiento, no hay que olvidar que se tratan de aparatos con recursos limitados.

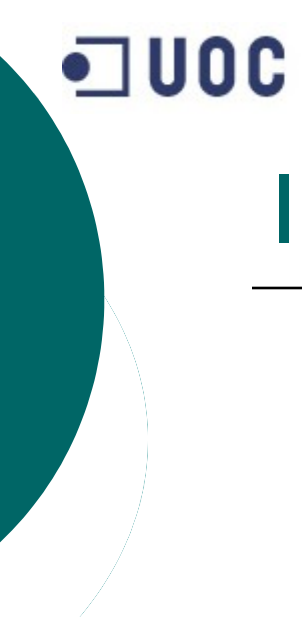

# Introducción III

**Universitat Oberta** de Catalunya

- ¿Por qué PhoneGap?
	- Soporta gran variedad de dispositivos móviles.
	- Utiliza tecnologías basadas en estándares web (HTML5, CSS3 y JavaScript), para salvar las aplicaciones web y dispositivos móviles.
	- Es una implementación de código abierto de estándares abiertos. 222
	- Tiene acceso a las API's nativas.

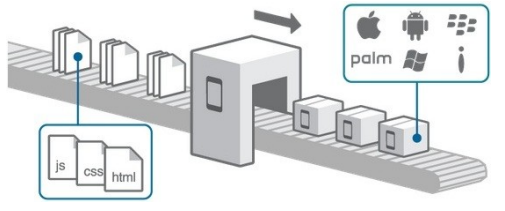

Implementar la aplicación para múltiples plataformas

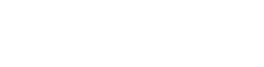

OD Universitat Oberta

#### Introducción IV

#### **• Plataformas soportadas.**

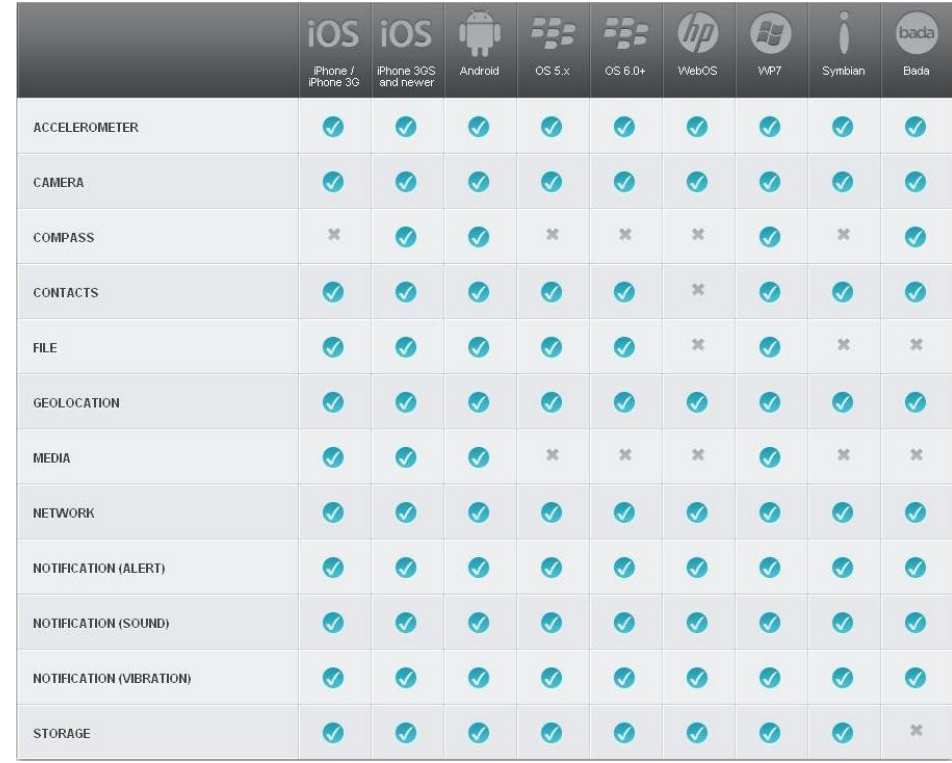

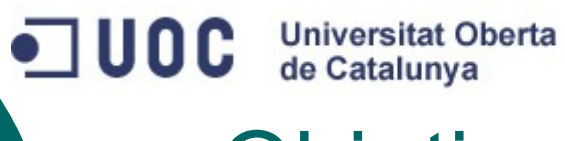

#### Objetivos I

- Causa
	- Necesidad de mejorar la condición física

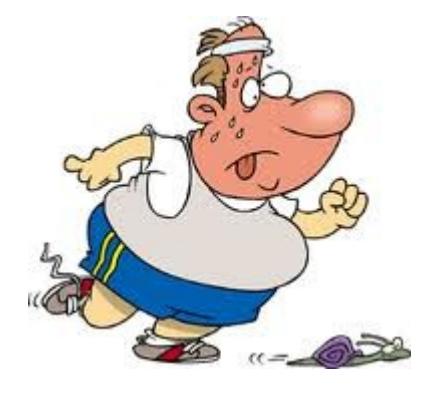

- Recursos
	- Móvil
	- GPS

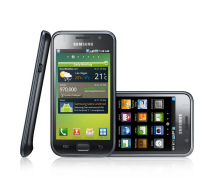

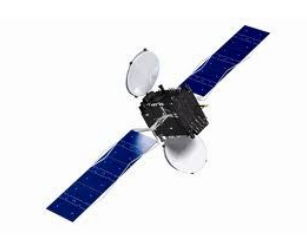

 $\blacksquare$  UOC

# Objetivos II

- **Solución** 
	- o Plataforma "PhoneGap"
	- Localización por GPS
	- Registro en BD

- Servicios necesarios:
	- API "Geolocation"
	- API "Storage"
	- API "Notification"

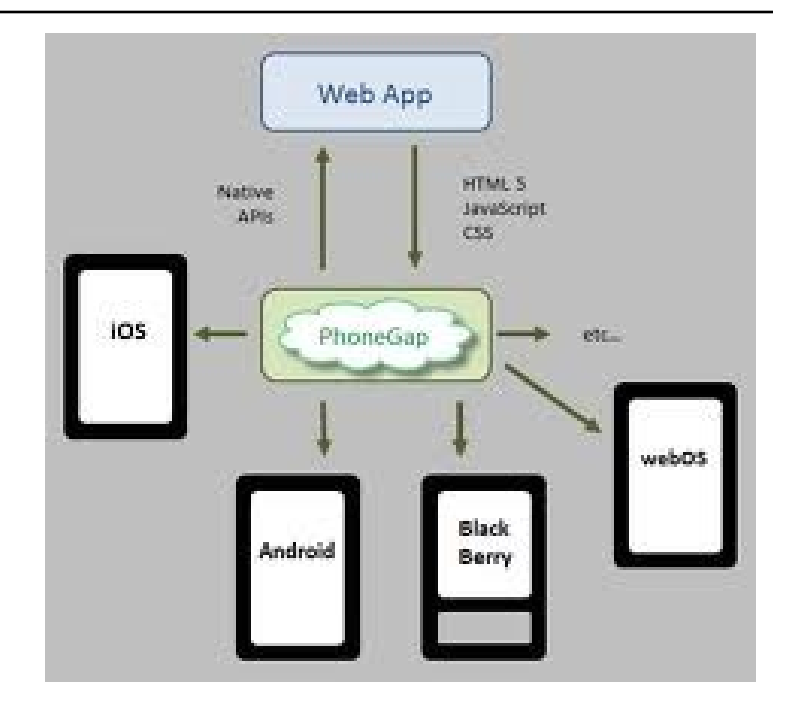

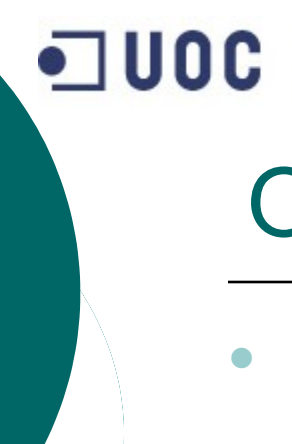

#### Objetivos III

- **•** Definiciones:
	- API "Geolocation". Se encarga de la implementación de geolocalización en PhoneGap.
	- API "Storage". Se encarga del diseño de la Base de Datos.
	- $\circ$  API "Notification". Se encarga de emitir notificaciones sonoras y táctiles.

#### Planificación

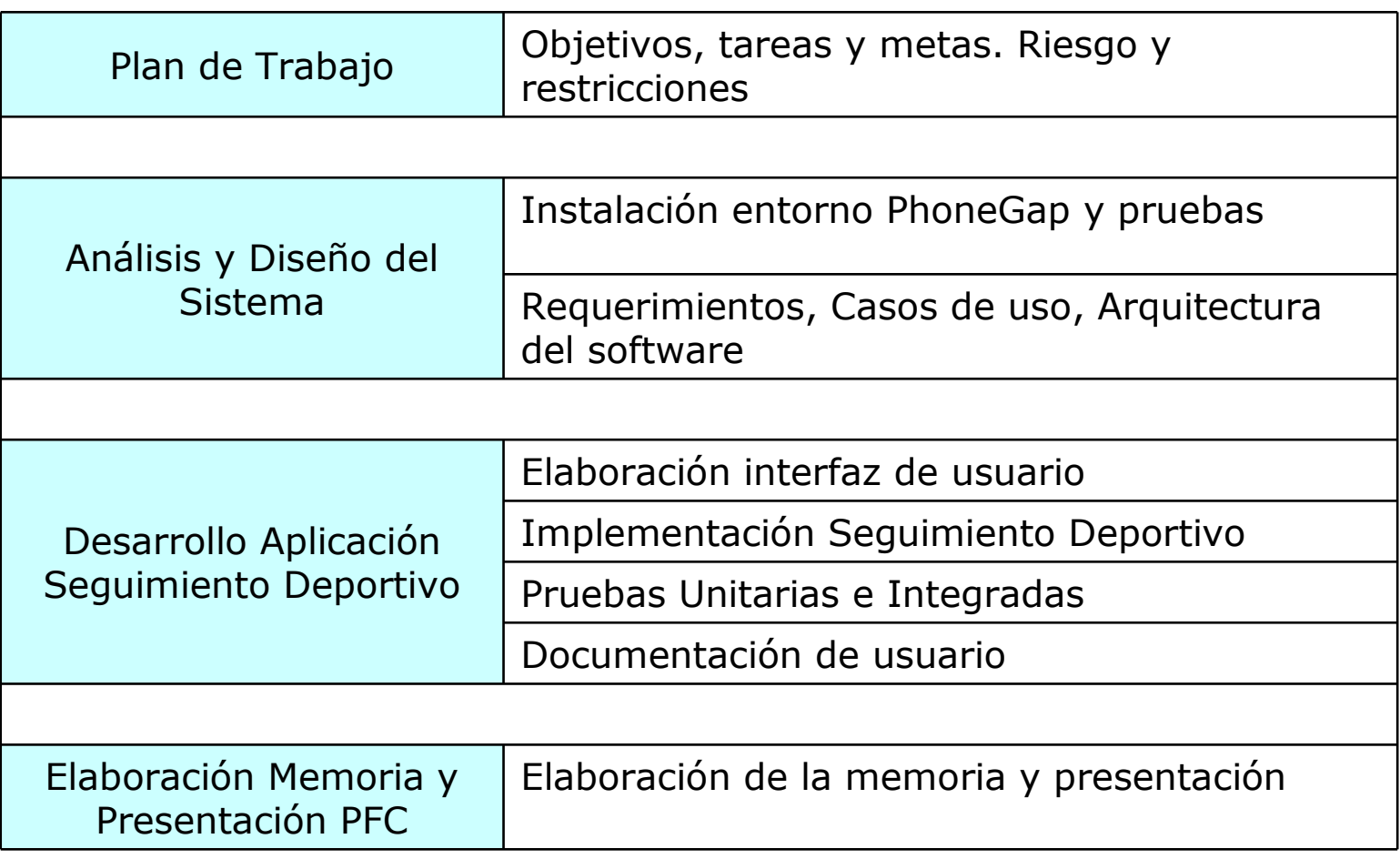

# Desarrollo de la aplicación I

- Preparación del entorno de trabajo:
	- Instalar Java JDK 6u30
	- o Instalar Eclipse

**Universitat Oberta** de Catalunya

- Instalar Android SDK
- $\circ$  Crear y configurar un nuevo AVD (Android Virtual Device)
- $\circ$  Instalar MDS AppLaud (Android plugin PhoneGap)
- Probar el emulador
- Instalar PhoneGap

![](_page_10_Picture_9.jpeg)

 $\blacksquare$  UOC

# Desarrollo de la aplicación II

- La aplicación a desarrollar fijará su epicentro en el usuario y en este sentido:
	- La interfaz debe resultar gráficamente atractiva y al mismo tiempo muy cómoda de utilizar: la navegación por las diferentes pantallas debe ser lo más intuitiva posible.
	- Su aceptación estará en función del grado de complejidad de las tareas que el usuario debe hacer para empezar a aprovecharse de sus funcionalidades. En este sentido hay que incluir herramientas que faciliten la incorporación de datos existentes en otros sistemas.

# Desarrollo de la aplicación III

**El usuario puede:** 

**Universitat Oberta** de Catalunya

- Iniciar una Sesión de Entreno
- Consultar el Diario de Entrenos

![](_page_12_Picture_45.jpeg)

# Desarrollo de la aplicación IV

Sesión de Entreno:

**Universitat Oberta** de Catalunya

- Iniciar Cronómetro.
- $\circ$  Sincronizar GPS.
- o Fin Cronómetro, Guardar Sesión.

![](_page_13_Picture_49.jpeg)

![](_page_14_Picture_0.jpeg)

• Obtener coordenadas

**Universitat Oberta** de Catalunya

 $\blacksquare$  UOC

![](_page_14_Picture_2.jpeg)

![](_page_14_Picture_3.jpeg)

 Cálculo de distancia

![](_page_14_Picture_5.jpeg)

# Desarrollo de la aplicación VI

- Diario de Entrenos:
	- Ver Sesión.

**Universitat Oberta** de Catalunya

- $\circ$  Borrar Sesión.
- Borrar Todas las Sesiones.

![](_page_15_Picture_51.jpeg)

![](_page_16_Picture_0.jpeg)

#### Conclusiones I

Universitat Oberta de Catalunya

La elaboración del PFC ha supuesto:

- Aplicar de forma práctica los conocimientos de programación orientada a objetos para resolver un problema real y de forma análoga en el uso de la notación UML para especificar y diseñar una propuesta de solución.
- $\circ$  Profundizar en el conocimiento de la tecnología de servicios web y al mismo tiempo en el uso de framework de presentación orientados a dispositivos móviles y basados en el lenguaje Javascript.

![](_page_17_Picture_0.jpeg)

#### Conclusiones II

Universitat Oberta de Catalunya

- Descubrir la plataforma PhoneGap y los servicios que ofrece para la programación de aplicaciones móviles.
- Aprender a planificar, gestionar el tiempo y desarrollar siguiendo una planificación acordada. En este sentido el hecho de tener que adaptar la planificación inicial a los obstáculos que han ido surgiendo a los largo del proyecto ha resultado una experiencia muy enriquecedora.

 $\blacksquare$  UOC

#### Resultados, aportación

- Se obtiene una aplicación que calcula la distancia recorrida con una precisión del 99% y el tiempo invertido dando una motivación extra para intentar en el próximo entreno mejorar ese registro permitiendo realizar entrenos personalizados por tiempo y/o distancia.
- El registro de estos datos permite un control de todos los entrenos pudiendo evaluar su condición física.

![](_page_18_Picture_5.jpeg)

# Wildchas gracias por su atención

"Hay un pasado que se fue para siempre, pero hay un futuro que todavía es nuestro" Seguimiendo Deportivo v.1.0 **F.W. Robertson**